Title stata.com

**Intro 7** — Model interpretation

Description Remarks and examples References Also see

# Description

After you fit a model using one of the ERM commands, you can generally interpret the coefficients in the usual way. You can also use margins to produce counterfactuals, derivatives, contrasts, potential outcomes, treatment effects, and effects for any type of change in the covariates.

In this entry, we discuss how to interpret coefficients, how to use margins, and how to use predict. We demonstrate how this works for a simple linear model, and we discuss how the same margins and predict commands work for nonlinear and random-effects models.

# Remarks and examples

stata.com

Remarks are presented under the following headings:

Use margins
Endogenous covariates
How to interpret coefficients
How to use and interpret margins
How to use margins in models without endogenous covariates
How to use margins with endogenous covariates
How to use margins with endogenous covariates
margins with predict(asf)
margins with predict(fixedasf)
When to use which
Using margins with nonlinear and random-effects models
Advanced options: Using margins predict(base()) and predict(fix())

## Use margins

In many models, including many that can be fit by the ERM commands, the coefficients have a structural interpretation. An example of a structural interpretation is, "What would we expect to happen to our dependent variable if we increased the value of a covariate by one unit for everyone in the population?" So long as there are no endogenous covariates in the main equation and your model is correctly specified, the coefficients from all models fit by ERM commands have a structural interpretation. For linear models you fit with eregress, eintreg, xteregress, and xteintreg, the coefficients almost always still have a structural interpretation, even if the model has endogenous covariates.

What can we do if our main equation does have endogenous covariates and we are not using a linear estimator? Use margins, which automatically produces estimates of margins, derivatives, and effects that fully account for any endogenous covariates. Even if you have a linear model where the coefficients have a structural interpretation, we recommend you still use margins. The default results from margins will always have a structural interpretation, and you do not need to worry whether your model meets the criteria that allow the coefficients to be interpreted.

Here is a simple example. If you fit a model,

. eregress y x1 x2

and then type

. margins, dydx(x1)

margins will return an estimate of the expected change in y given an instantaneous unit change in x1. And, because the model is linear, this estimate, its standard error, and confidence intervals will all match those from the coefficient on x1 in the results of eregress.

With linear models, this result holds even if we believe x1 is endogenous. If we type

. eregress y x1 x2, endogenous(x1 = z1, nomain)

followed by

. margins, dydx(x1)

the results from margins will again match those for the coefficient x1 from eregress.

Things change if we are interested in a result that is not linear in the coefficient estimates. Consider the following:

. eprobit y x1 x2, endogenous(x1 = z1, nomain)

If we are interested in the average change in the probability of observing y = 1 in the population for an instantaneous unit change in x1, and we use only the coefficients on x1 and x2, we would not account for the contribution  $e_i$ .y. Prior to the instantaneous change, the probability is

$$Pr(y_i = 1) = Pr(\beta_0 + \beta_1 x 1_i + \beta_2 x 2_i + e_i y > 0)$$

Say we computed the probability as  $\Phi(\beta_0 + \beta_1 \mathbf{x} \mathbf{1}_i + \beta_2 \mathbf{x} \mathbf{2}_i)$ . This will not be at the proper starting point on the nonlinear normal cumulative density curve, because we do not account for the correlation of the unobservables and the covariates. You do not need to worry about this when you use ERM postestimation commands. If you type

. margins, dydx(x1)

probability computations account for  $e_i$ .y and its correlation with the covariates. The effects produced have a structural interpretation. That is to say, they have an interpretation as though we could change values in the population and observe their effect. So the bottom line is use margins. Assuming your model is correctly specified, the default results from margins will always have a structural interpretation. See Blundell and Powell (2003), Imbens and Newey (2009), and Wooldridge (2010) for a detailed description of structural functions with linear and nonlinear endogenous models.

If you want to understand more about why and how, keep reading.

# **Endogenous covariates**

Sometimes, care must be taken interpreting the coefficients from models when your main equation contains endogenous covariates. Endogenous covariates in the main equation cause problems, which means that if your model has no endogenous covariates in the main equation, you have no problems. The following models have no endogenous covariates in the main equation:

. xteprobit y x1 x2

We showed examples with eregress and xteprobit. We could just as well have shown examples with any of the other ERM commands. Note that the last model for each command we showed has an endogenous covariate, but it is *not* in the main equation.

In any case, if you have no endogenous covariates in the main equation, you interpret coefficients and use margins and predict just as you usually would. If you have endogenous covariates in eprobit or eoprobit, do not attempt to interpret your coefficients. Rather, use margins, and interpret the results as you normally would.

In the rest of the manual entry, when we write about models with or without endogenous covariates, we mean models with or without endogenous covariates in the main equation.

Models with endogenous covariates in the main equation require care in interpretation, even if you fit a model as simple as

```
. eregress y x1, endogenous(x1 = z1, nomain)
```

There are four ways endogenous covariates can end up in the main equation:

- 1. You specify endogenous (x1 = ...) to add variable x1 to the main equation.
- 2. You specify endogenous (x1 = ..., nomain), and you include x1 in the main equation.
- 3. You specify entreat(treated = ...) to handle endogenous treatment effects. entreat() itself adds endogenous covariate treated to the main equation.
- 4. You specify select(selected = ...) to handle endogenous selection, and you include selected in the main equation. select() makes variable selected endogenous, but it does not automatically add it to the main equation.

In what follows, we will show examples of endogenous covariates added to the main equation by option endogenous(), but we could have added them in any of the above ways.

In this manual entry, we depart from our usual practice of naming exogenous covariates x1, x2, ... and naming endogenous covariates w1, w2, .... We depart from this practice because we will introduce a situation and then say, "if x1 is exogenous, do this; if it is endogenous, do something else".

## How to interpret coefficients

For eregress, eintreg, xteregress, and xteintreg, you can almost always interpret your coefficients in the usual way. This is true even if your model has endogenous covariates in the main equation. What do we mean by "the usual way"?

Say you are interested in the effect of covariate x1. Whether you have typed

you will have fit a model where

$$\mathtt{y1}_i = \cdots + \beta_1 \mathtt{x1}_i + \cdots$$

You interpret the fitted coefficient  $\beta_1$  as the change in y1 for a one-unit change in x1. That is true whether x1 is an exogenous or an endogenous covariate. That interpretation sounds obvious, but we will see cases later where we must be more specific about the questions we ask regarding changes to x1.

Even if x1 is interacted with another covariate, you still interpret the coefficients in the usual way. Say you have the model

. eregress y1 x1 c.x1#c.x2 x2

you will have fit a model where

$$y1_i = \cdots + \beta_1 x1_i + \beta_2 x1_i \times x2_i + \cdots$$

So a one-unit change in x1 leads to a  $\beta_1 + \beta_2$ x2 change in y1. Again, this is true whether x1 is exogenous or endogenous.

We said you can "almost always interpret your coefficients in the usual way". When can you not? You cannot interpret them in the usual way when all the following are true:

- 1. The covariate you are trying to interpret is endogenous or is an endogenous treatment.
- If the covariate is endogenous, it is either binary or ordinal and is so declared in the endogenous() option using suboption probit or oprobit.
- 3. That covariate is in the main equation.
- 4. There is a second endogenous covariate in the main equation.
- 5. You have designated that each level (category) of the covariate you are interpreting has a different outcome error variance. Or you have designated that the correlation of the outcome error with the other endogenous errors varies by the levels of the covariate you are interpreting. You specify these cases by adding suboption povariance or suboption pocorrelation to the equation for the endogenous covariate of interest.

Whew! We did say that you could "almost always interpret your coefficients in the usual way". Here is one way to specify such a model,

The coefficient on x2 can be interpreted in the usual way. The coefficient on x1 cannot. Why not? The conditional-on-x2 expectation for y1 depends on the conditional-on-x2 expectation of the error for y1. Because there is a different error variance when x1 = 0 and when x1 = 1, their expectation no longer cancels out when we take the expected value of the effect. That's the "intuitive" answer. Were we conditioning on the observed value of x1 in the effect (evaluating the treatment effect on the treated), we would have the same situation. The expectation of the errors would not cancel out. See *Treatment* in eregress for the full mathematical explanation.

For all other models, the best approach is to use margins. That should give you comfort, not concern—margins is a clear and safe way to form inferences and to measure and test effects. In fact, feel free to use margins rather than the coefficients even in regressions where you can "interpret your coefficients in the usual way". margins will give you exactly the same answers that you will get by looking at the coefficients. margins also makes it easy to ask what happens if you increase

x1 by 100, rather than by 1. Or to ask what happens if you give each person an additional 100 units of x1 beyond his or her current endowment. In models with interactions or models with treatments, such questions can be tedious to answer from the coefficients.

To be completely honest, the coefficients from eprobit and eoprobit models without endogenous covariates can be interpreted in the same way as the coefficients from probit and oprobit models. The coefficients are in standard-deviation-of-the-latent-dependent-variable units. If you understood that, great, go ahead. If you did not, use margins for all post hoc inferences after probit, oprobit, eprobit, xteprobit, eoprobit, and xteoprobit models. With margins, you can easily make and test statements about how your covariates determine the levels of the probability of a positive outcome and how changes in your covariate change that probability.

### How to use and interpret margins

You can always interpret the results from margins as being structural results. That means we can interpret them as though we were able to manipulate values in the population and compute the effect of those manipulations on the dependent variable. Obviously, this assumes the model is correctly specified.

When you have endogenous covariates, margins fully accounts for the correlation that gave rise to the endogeneity. For an in-depth discussion of interpretation of results of models with endogenous covariates, see Blundell and Powell (2003), Imbens and Newey (2009), and Wooldridge (2010).

### How to use margins in models without endogenous covariates

If your models include no endogenous covariates in the main equation, you can use margins in the ordinary way. Here is how you would ordinarily use margins. The following model has no endogenous covariates:

```
. use https://www.stata-press.com/data/r18/ermexample
(Artificial ERM example data)
. eregress y x1 x2 c.x1#c.x2
 (output omitted)
```

The model fit is

$$\mathtt{y}_i = \beta_0 + \beta_1 \mathtt{x} \mathbf{1}_i + \beta_2 \mathtt{x} \mathbf{2}_i + \beta_3 \mathtt{x} \mathbf{1}_i \mathtt{x} \mathbf{2}_i + e_i.\mathtt{y}$$

Assume that our interest is in the effect of x1. One way to interpret the effect is to interpret the coefficients: a one-unit increase in x1 increases y by  $\beta_1 + \beta_3$ x2. Another way to interpret the effect is by using counterfactuals. In these data, what would be the average change in y if x1 were increased by 1? margins will tell us if we type

```
. margins, at(x1=generate(x1)) at(x1=generate(x1+1)) contrast(at(r) nowald)
                                                           Number of obs = 200
Contrasts of predictive margins
Model VCE: OIM
Expression: Average structural function mean, predict()
1. at: x1 = x1
2. at: x1 = x1+1
```

Delta-method Contrast std. err. [95% conf. interval] at. (2 vs 1) 1.109641 .1750625 .7665246 1.452757

You can learn about margins, its features, and its syntax in [R] margins. We will tell you enough, however, so that everything we say will make sense.

Assume that the data comprise three subgroups in which we have a special interest. For instance, we want to know how an increase in x1 would affect each subgroup. margins can tell us that too.

```
. margins, at(x1=generate(x1)) at(x1=generate(x1+1)) contrast(at(r) nowald)
> over(group)
Contrasts of predictive margins
                                                            Number of obs = 200
Model VCE: OIM
Expression: Average structural function mean, predict()
            group
Over:
1._at: 0.group
           x1 =
                  x1
       1.group
           x1 =
                  x1
       2.group
           x1 =
                  x1
2._at: 0.group
           x1 = x1+1
       1.group
           x1 = x1+1
       2.group
           x1 = x1+1
```

|                                                     | Contrast                         | Delta-method<br>std. err.        | [95% conf.                       | interval]                       |
|-----------------------------------------------------|----------------------------------|----------------------------------|----------------------------------|---------------------------------|
| _at@group<br>(2 vs 1) 0<br>(2 vs 1) 1<br>(2 vs 1) 2 | .5561469<br>1.123401<br>1.641114 | .1960937<br>.1754062<br>.2153742 | .1718102<br>.7796108<br>1.218988 | .9404835<br>1.46719<br>2.063239 |

margins helps us to understand changes that are different in each observation. If we had the simple model eregress y x1 x2, we know the effect of incrementing x1 is to increase y by  $\beta_1$ , which might be 3. The change would be 3 in every observation. In the model we have, however, the effect of incrementing x1 is to increase y by  $\beta_1 + \beta_3$ x2. The average effect depends on the distribution of x2.

margins helps us to understand how a change affects the average in our data and subgroups of our data. We are using our sample as a proxy for the population and subpopulations, but that is what we usually do in statistics. We assume that our sample is representative. The issues are the same as we discussed in [ERM] Intro 5.

If our sample is representative but we want margins to report population-based standard errors, we need to specify vce(robust) when we fit the model:

. eregress y x1 x2 c.x1#c.x2, vce(robust)

If our sample is not representative, we can weight it with the inverse probability that its observations were sampled from the underlying population. If we want margins to report population-based standard errors, we can type

. eregress y x1 x2 c.x1#c.x2 [pw = weight], vce(robust)

or type

. eregress y x1 x2 c.x1#c.x2 [pw = weight]

We can type either because specifying [pw=weight] implies vce(robust).

Even when we do specify or imply vce(robust), margins will report sample standard errors by default. To obtain population-based standard errors, we must specify or imply vce(robust) when we fit the model, and when we use margins, we must specify its vce(unconditional) option:

. margins, at(x1=generate(x1)) at(x1=generate(x1+1)) contrast(at(r)) /// vce(unconditional)

In the linear regression example we have been discussing, we included an interaction in the model and used margins to report averages. We used margins because the interaction caused changes to vary observation by observation. Probit and ordered probit models produce predictions that vary observation by observation even in models with no interactions. Consider the following probit model, which is almost the simplest one possible:

. eprobit y\_p x1

The model is

$$\Pr(\text{positive outcome}) = \Pr(\beta_0 + \beta_1 \mathbf{x} \mathbf{1}_i + e_i.\mathbf{y}_- \mathbf{p} > 0) = \operatorname{normal}(\beta_0 + \beta_1 \mathbf{x} \mathbf{1})$$

Assume that our interest is in x1 just as it was previously. The effect of a one-unit increase in x1 is to increase the normal index by  $\widehat{\beta}_1$ . Simple, right? No, it is not. The effect in probabilities of that change varies observation by observation. Here is how the results vary if  $\hat{\beta}_1$  were 0.5 and we incremented x1 by 1. The effect depends on each subject's initial probability of a positive outcome:

| Subject's original |              | Subject's new    |            |  |
|--------------------|--------------|------------------|------------|--|
| Pr(pos. outcome)   | Increment by | Pr(pos. outcome) | Difference |  |
| 0.01               | 0.5 s.d.     | 0.03             | 0.02       |  |
| 0.10               | 0.5 s.d.     | 0.22             | 0.12       |  |
| 0.20               | 0.5 s.d.     | 0.37             | 0.17       |  |
| 0.40               | 0.5 s.d.     | 0.60             | 0.20       |  |
| 0.50               | 0.5 s.d.     | 0.69             | 0.19       |  |
| 0.60               | 0.5 s.d.     | 0.77             | 0.17       |  |
| 0.90               | 0.5 s.d.     | 0.96             | 0.06       |  |
| 0.99               | 0.5 s.d.     | 1.00             | 0.01       |  |

A subject whose original probability was 0.40 experiences an increase of 0.20 when x1 is incremented by 1. Meanwhile, a subject whose probability was 0.90 experiences a mere 0.06 increase.

Using margins, we can obtain the average changes in probabilities in the data due to incrementing x1 by 1. We type

```
. margins, at(x1=generate(x1)) at(x1=generate(x1+1)) contrast(at(r) nowald)
```

Contrasts of adjusted predictions Number of obs = 200

Model VCE: OIM

Expression: Average structural function probability, predict()

1.\_at: x1 = x1 2.\_at: x1 = x1+1

|                 |          | Delta-method<br>std. err. | [95% conf. | interval] |
|-----------------|----------|---------------------------|------------|-----------|
| _at<br>(2 vs 1) | .2961685 | .0287644                  | .2397912   | .3525458  |

We can obtain the changes for each of the three subgroups too:

```
. margins, at(x1=generate(x1)) at(x1=generate(x1+1)) contrast(at(r) nowald)
```

> over(group)

Contrasts of adjusted predictions Number of obs = 200

Model VCE: OIM

Expression: Average structural function probability, predict()

Over: group 1.\_at: 0.group

x1 = x11.group

x1 = x12.group

x1 = x1

2.\_at: 0.group

x1 = x1+1

1.group x1 = x1+1

2.group

x1 = x1+1

|                                                     | Contrast                         | Delta-method<br>std. err.       | [95% conf.                       | interval]                        |
|-----------------------------------------------------|----------------------------------|---------------------------------|----------------------------------|----------------------------------|
| _at@group<br>(2 vs 1) 0<br>(2 vs 1) 1<br>(2 vs 1) 2 | .3857775<br>.2944176<br>.2096478 | .051078<br>.0294406<br>.0202614 | .2856664<br>.2367152<br>.1699363 | .4858885<br>.3521201<br>.2493594 |

Counterfactuals are useful in complicated linear models—we had an interaction in ours—and in nonlinear models whether simple or complicated.

# How to use margins with endogenous covariates

Let's start with a reasonably simple model, namely,

. eregress y x1 x2, endogenous(x1 = z1, nomain)

The model is

$$\begin{aligned} \mathbf{y}_i &= \beta_0 + \beta_1 \mathbf{x} \mathbf{1}_i + \beta_2 \mathbf{x} \mathbf{2}_i + e_i.\mathbf{y} \\ \mathbf{x} \mathbf{1}_i &= \gamma_0 + \gamma_1 \mathbf{z} \mathbf{1}_i + e_i.\mathbf{x} \mathbf{1} \end{aligned}$$

where  $\rho = \text{corr}(e.x1, e.y)$  and is nonzero.

Let's imagine that y is a health outcome and x1 is a 0/1 variable indicating whether a treatment was administered that is expected to improve the outcome. Observations are people, and people choose for themselves whether to have the treatment. Given the story, we should fit the model by typing

. eregress y i.x1 x2, endogenous(x1 = z1, probit nomain)

Nonetheless, we are going to fit the model without the probit specification and factor-variable notation for endogenous covariate x1:

. eregress y x1 x2, endogenous(x1 = z1, nomain)

We omit probit only because it will be easier for us to explain. We need to show you some math, and the math will be simpler in the linear model case.

What is important is that  $\rho$  is likely to be nonzero, no matter how the model is fit.  $\rho$  is the correlation between e.y and e.x1. e.y includes all the unobserved things that affect how well the treatment works, e.x1 includes all the unobserved things that affect whether individuals choose the treatment.  $\rho$  is likely to be nonzero and positive because people who believe that they are more likely to benefit from the treatment (e.y > 0) should be more likely to choose the treatment (e.x1 > 0).

Thus, the best prediction of y that we can make for people like person 1 in our data—people who have the same value of x1, x2, and z1—includes the effect of  $\hat{\rho}$ , albeit indirectly. The best prediction of y we can make for people like person 1 is that their expected value of y will be

$$\widehat{\mathbf{y}}_1 = \widehat{eta}_0 + \widehat{eta}_1 \mathbf{x} \mathbf{1}_1 + \widehat{eta}_2 \mathbf{x} \mathbf{2}_1 + \widehat{e}_1. \mathbf{y}$$

 $\hat{e}_1$ , y is our estimate of the expected value of e.y in the first observation. Expected values of errors are often 0, but not in this case. This one depends on  $\rho$ . Given that we know the values  $x1_1$  and  $z1_1$ , we have an estimate of  $e_1.x1$ , namely,

$$\widehat{e}_1.\mathtt{x1} = \mathtt{x1}_1 - \widehat{\gamma}_0 - \widehat{\gamma}_1 \mathtt{z1}_1$$

Because e.x1 and e.y are correlated, we can produce an estimate of  $e_1$ .y given  $\hat{e}_1$ .x1 and  $\hat{\rho}$ . It is a detail, but the formula is

$$\widehat{e}_1.\mathtt{y} = rac{
ho imes \mathtt{s.d.}(e.\mathtt{y})}{\mathtt{s.d.}(e.\mathtt{x}1)} imes \widehat{e}_1.\mathtt{x}1$$

The value of  $\hat{e}_1$ , y can be calculated, and the best prediction we can make for people like person 1 includes it and is

$$\widehat{\mathbf{y}}_1 = \widehat{\beta}_0 + \widehat{\beta}_1 \mathbf{x} \mathbf{1}_1 + \widehat{\beta}_2 \mathbf{x} \mathbf{2}_1 + \widehat{e}_1.\mathbf{y}$$

## margins with predict(asf)

Let us temporarily consider x1 to be continuous. We do this to consider what happens if we add 1 to x1.

What is the best prediction we can make for people like person 1 if x1 was incremented by 1? It is

$$\widehat{y}_1 = \widehat{\beta}_0 + \widehat{\beta}_1(\mathbf{x}\mathbf{1}_1 + 1) + \widehat{\beta}_2\mathbf{x}\mathbf{2}_1 + \widehat{e}_1.\mathbf{y}$$

The above is how margins with the default method, predict(asf), makes the calculation for each observation in the data. Observation by observation, it calculates

$$\widehat{y}_i = \widehat{\beta}_0 + \widehat{\beta}_1(\mathbf{x}\mathbf{1}_i + 1) + \widehat{\beta}_2\mathbf{x}\mathbf{2}_i + \widehat{e}_i.\mathbf{y}$$
 (1)

margins includes  $\widehat{e}_i$ .  $\mathbf{y}$  in the calculations. This is the best prediction for people like the people in our population conditioned on everything we know about them. Using the jargon in the literature, we say that it computes a structural function that averaged over your population gives you an average structural function.

But there is something more happening. You may have noticed that  $\widehat{e}_i$ .y is a function of the endogenous covariates, in this case x1. But we did not add 1 to x1 in  $\widehat{e}_i$ .y. We are asking margins to compute derivatives and effects taking the level of endogeneity as given by the data. Effects that condition on the level of endogeneity have a causal interpretation. To be precise, they have a structural function interpretation. For an in-depth discussion of structural functions, see Blundell and Powell (2003), Imbens and Newey (2009), and Wooldridge (2010).

Now, we return to considering x1 to be binary.

### margins with predict(fixedasf)

predict(asf) uses (1) and makes its predictions given how the world currently operates. People choose their values of x1, and the choice they make is correlated with the outcomes they expect.

predict(fixedasf) makes predictions for a world that operates differently. In the alternative world, x1 is fixed at a value such as 1. This means that the population of people like person 1 is expanded from being all people like person 1 who made the same treatment choice to being all people like person 1 regardless of the treatment choice they made. In the expanded definition of people like person 1, the correlation between e.y and e.x1 is broken. The correlation is now 0, and the best prediction for people like person 1 sets  $\hat{e}_1.y$  to 0:

$$\widehat{\mathbf{y}}_1 = \widehat{\beta}_0 + \widehat{\beta}_1 \mathbf{x} \mathbf{1}_1 + \widehat{\beta}_2 \mathbf{x} \mathbf{2}_1 \tag{2}$$

In the jargon of statistics, x1 is no longer endogenous—it is fixed, and the entire equation for x1 becomes irrelevant.

When you specify margins with the predict(fixedasf) option, it makes the calculation for each person by using the approach used for person 1 in (2). It uses

$$\widehat{\mathbf{y}}_i = \widehat{\beta}_0 + \widehat{\beta}_1 \mathbf{x} \mathbf{1}_i + \widehat{\beta}_2 \mathbf{x} \mathbf{2}_i$$

These observation-by-observation predictions are called potential outcomes when applied to treatment models. The averages based on them that margins reports are called potential-outcome means (POMs). These averages correspond to what would be observed in a world in which x1 is fixed at a particular value.

We refer to them as fixed average structural functions. They too have a structural interpretation when we average over the whole population and when the covariates can be considered to be fixed exogenously, by fiat.

Note that in the case described in the prior paragraph, the results from fixedasf and asf are asymptotically equivalent. So you can continue to use the default predictions for margins if you wish. fixedasf simply provides an alternative computation.

#### When to use which

margins can produce counterfactuals in two ways.

With the default predict(asf) method, margins uses

$$\widehat{\mathbf{y}}_i = \widehat{\beta}_0 + \widehat{\beta}_1 \mathbf{x} \mathbf{1}_i + \widehat{\beta}_2 \mathbf{x} \mathbf{2}_i + \widehat{e}_i \cdot \mathbf{y}$$

for the values of x1 and x2 specified. The predictions are a function of x1 and x2 and the covariates appearing in the x1 equation. Those covariates along with  $\hat{\rho}$  go into the calculation of  $\hat{e}$ .y. These predictions correspond to how the current world operates.

When you specify predict(fixedasf), margins uses

$$\widehat{\mathbf{y}}_i = \widehat{\beta}_0 + \widehat{\beta}_1 \mathbf{x} \mathbf{1}_i + \widehat{\beta}_2 \mathbf{x} \mathbf{2}_i$$

where x1 is fixed at the value specified. These predictions are based on the exogenous covariates in the main equation (x2 in this case) and the value to which the fixed variable (x1) is set. These predictions correspond to a different world in which x1 is no longer endogenous but is fixed to a particular value.

### Using margins with nonlinear and random-effects models

Above, we showed you results for one-level (cross-sectional) linear models that are fit with eregress. That discussion extends naturally when fitting any of the other ERM models.

The formulas are more complicated when models are nonlinear, but the assumptions and their implications are the same.

What if we fit a random-effects model for panel data or grouped data? If we type

. xteregress y x1 x2, endogenous(x1 = z1, nomain)

the model is

$$\begin{aligned} \mathbf{y}_{ij} &= \beta_0 + \beta_1 \mathbf{x} \mathbf{1}_{ij} + \beta_2 \mathbf{x} \mathbf{2}_{ij} + u_i.\mathbf{y} + v_{ij}.\mathbf{y} \\ \mathbf{x} \mathbf{1}_{ij} &= \gamma_0 + \gamma_1 \mathbf{z} \mathbf{1}_{ij} + u_i.\mathbf{x} \mathbf{1} + v_{ij}.\mathbf{x} \mathbf{1} \end{aligned}$$

We can rewrite this in terms of the combined errors  $e_{ij}$ ,  $y = u_i$ ,  $y + v_{ij}$ , y and  $e_{ij}$ ,  $x1 = u_i$ ,  $x1 + v_{ij}$ , x1. Then, we have

$$\begin{split} \mathbf{y}_{ij} &= \beta_0 + \beta_1 \mathbf{x} \mathbf{1}_{ij} + \beta_2 \mathbf{x} \mathbf{2}_{ij} + e_{ij}. \mathbf{y} \\ \mathbf{x} \mathbf{1}_{ij} &= \gamma_0 + \gamma_1 \mathbf{z} \mathbf{1}_{ij} + e_{ij}. \mathbf{x} \mathbf{1} \end{split}$$

This produces an estimate of  $e_{ij}$ . y that depends on estimates of  $e_{ij}$ .x1 and  $\rho = corr(e_{ij}.x1, e_{ij}.y)$ .

Everything we said above about using default predictions (predict(asf)) with margins is true when we fit a random-effects model. To see this, we just replace  $\hat{e}_i$ , y with  $\hat{e}_{ij}$ , y in each of the formulas in the previous sections.

### Advanced options: Using margins predict(base()) and predict(fix())

We have simplified our lives by creating predictions that margins can consume and that provide a structural function (causal) interpretation (see Blundell and Powell [2003], Imbens and Newey [2009], and Wooldridge [2010]), namely, with predict (asf) and predict (fixedasf). Behind the scenes, to compute these structural predictions, we use two advanced prediction options, predict(base()) and predict(fix()). In most cases, the effects we want are given by margins with the default predict(asf) option. But perhaps, you may find exceptions to the rule. If this is the case, this section will be helpful; otherwise, you may skip this section without any harm.

Let's think of the model given by

. eregress y1 x1 x2, endogenous(x1 = z1, nomain)

and described by

$$\widehat{y}_i = \widehat{eta}_0 + \widehat{eta}_1(\mathtt{x}\mathbf{1}_i) + \widehat{eta}_2\mathtt{x}\mathbf{2}_i + \widehat{e}_i.\mathtt{y}$$

margins with the default prediction will compute inferences for a given level of endogeneity, and it will assume  $\hat{e}_i$  y is fixed. In other words, margins allows x1 to change in  $\beta_1(x_1)$  but not in  $\hat{e}_i$  y. This is also true for z1. margins does this by creating copies of the variables x1 and z1 (let us call them x1orig and z1orig) and then computing the following:

```
. margins ..., ... predict(base(x1=x1orig z1=z1orig))
```

predict(base()) allows us to tell margins which endogenous equations and elements within them to fix at any value. The default predict(asf) method fixes the elements of the endogenous equation at its original values.

predict(fixedasf) proceeds similarly. Because we are fixing the correlation to be zero, we need to specify only the endogenous equations that we wish to be treated as fixed. In our example, we would type

```
. margins ..., ... predict(fix(x1))
```

You can appreciate how the bookkeeping becomes more involved as we increase the number of endogenous equations and exclude instruments such as z1.

But the utility of predict(base()) and predict(fix()) is not to manually compute what predict(asf) and predict(fixedasf) provide us. One case where this framework becomes handy is when we have an endogenous treatment equation and multiple endogenous equations. Say we fit

```
. eregress y1 x1, entreat(x1 = z1) endogenous(x2 = z1 z2)
```

We want to compute an average treatment effect for x1. We would type

```
. margins r.x1, predict(fix(x1))
```

When we type this, we ignore the correlation for the endogenous equation of x1 because the values of x1 here are exogenously fixed. Yet we are not ignoring the correlation of the endogenous equation for x2. This cannot be done with predict(fixedasf) because it will fix all endogenous equations. It cannot be done with predict(asf) either because it would incorporate the correlation of the endogenous treatment equation for x1.

This is a case where understanding predict(fix()) and predict(base()) matters. In fact, it is such an important case that we again have made it easy to obtain. Whenever you have an endogenous treatment equation, you can just type

. estat teffects

and get the average treatment effect.

We could have obtained a consistent estimate of the average treatment effect typing margins r.x1 and using the default predict(asf) method. However, using predict(fix()) is more efficient in this case.

### References

Blundell, R. W., and J. L. Powell. 2003. Endogeneity in nonparametric and semiparametric regression models. In Advances in Economics and Econometrics: Theory and Applications, Eighth World Congress, ed. M. Dewatripont, L. P. Hansen, and S. J. Turnovsky, vol. 2, 312–357. Cambridge: Cambridge University Press.

Imbens, G. W., and W. K. Newey. 2009. Identification and estimation of triangular simultaneous equations models without additivity. *Econometrica* 77: 1481–1512. https://doi.org/10.3982/ECTA7108.

Wooldridge, J. M. 2010. Econometric Analysis of Cross Section and Panel Data. 2nd ed. Cambridge, MA: MIT Press.

#### Also see

[ERM] Intro 9 — Conceptual introduction via worked example

[ERM] Example 1a — Linear regression with continuous endogenous covariate

Stata, Stata Press, and Mata are registered trademarks of StataCorp LLC. Stata and Stata Press are registered trademarks with the World Intellectual Property Organization of the United Nations. StataNow and NetCourseNow are trademarks of StataCorp LLC. Other brand and product names are registered trademarks or trademarks of their respective companies. Copyright © 1985–2023 StataCorp LLC, College Station, TX, USA. All rights reserved.

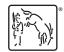

For suggested citations, see the FAQ on citing Stata documentation.